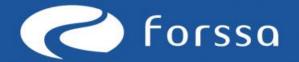

# E-material in Peda.net

Simo Veistola

Simo.veistola@forssa.fi

Also in FB, WhattsApp

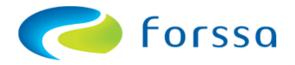

# Why?

- Learning platform helps teachers and students
  - All material and links in same environment
  - Multamedia richness
  - Interactive exercises helps understanding and teacher can evaluate the achievements of students easily

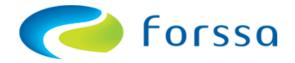

# Why?

 In Finland hundreds of schools have started to use e-material in Peda.net.

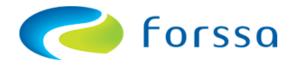

### The aim

- To produce some material for presentation about the idea of extra material in teaching.
- Not to produce in the first step huge amount of material!
- Only for the applications for Dr Pentti and Simo

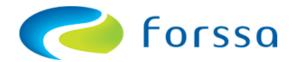

### The aim

- To find difficulties in Peda.net use
- To improve ict skills

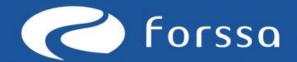

# Peda.net

Univ. Of Jyväskylä

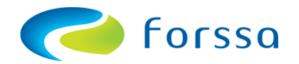

# First page https://peda.net

- 1=Black box → Back to your home page
- 2=You can find schools etc. (K → Kenya)
- 3= Find persons by username

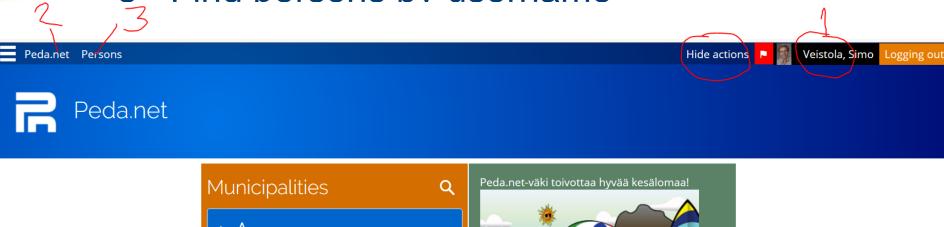

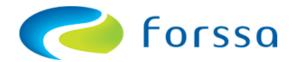

### Structure

- 1= Subpages
- 2=Privacy
- 3=Modify
- 4=Move

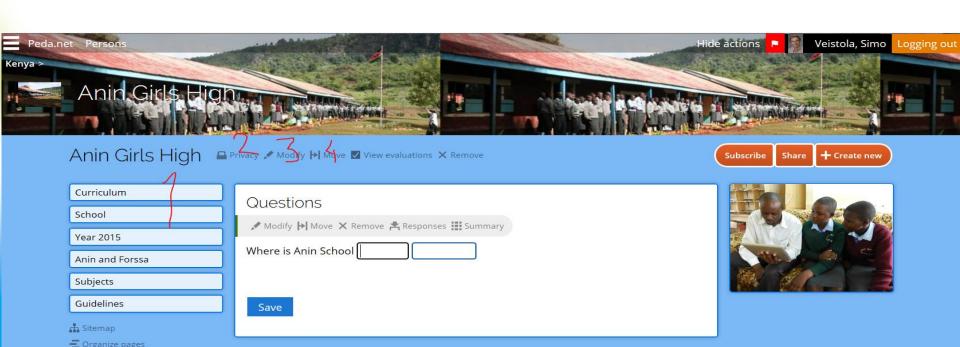

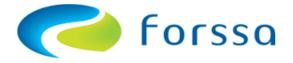

### Create new

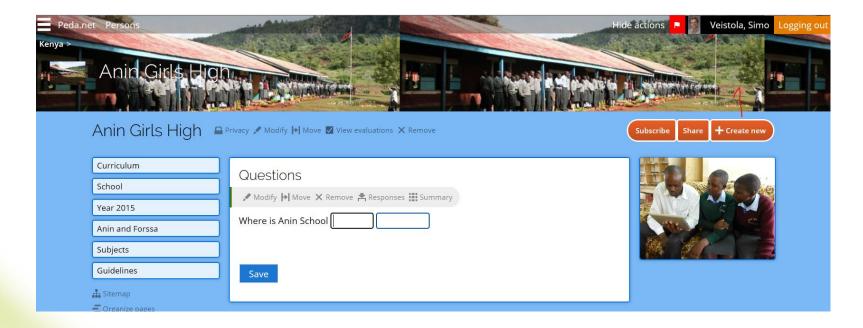

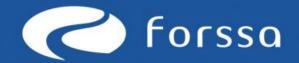

# Add text

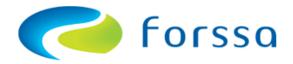

### Create new

#### Creating a new object Peda.net tools Submission Group Note Assignment Peer Submission Image Gallery Form Module Image ... Calendar Forum Discussion thread Announcements Announcement B ==== File Blog Blog entry Link list

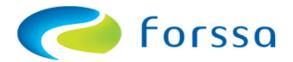

### Add new material

- Create text-module
- Write or download text
- Add photos
- Add weblinks

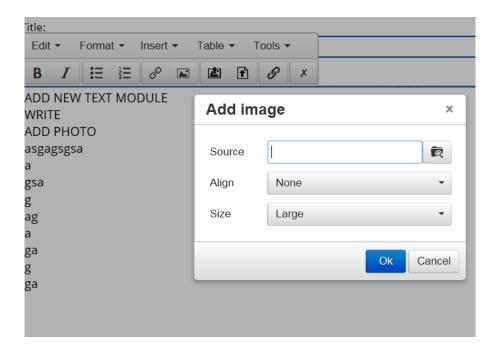

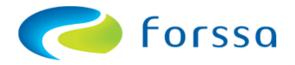

### Add new material

- No big text materials
- You can add photos also in Image Gallery

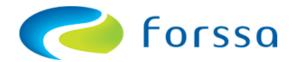

### Example

#### 8.1 DNA ja kromosomit

DNA eli deoksiribonukleiinihappo on 2000-luvulla jo lapsillekin tuttu sana. Siitä puhutaan mediassa, internetissä ja jopa tavallisissa kahvipöytäkeskusteluissa. Joskus saatetaan puhua jopa siitä, että jokin ominaisuus on henkilön "DNA:ssa". Mutta mitä DNA oikeastaan on?

Kaikkien solujen perimä koostuu DNA:sta. Se ohjaa solun toimintaa ja mahdollistaa ominaisuuksien periytymisen jälkeläisille. **Geenit** eli **perintötekijät** koostuvat jaksosta DNA:ta, joka sijaitsee kromosomeissa. Kullakin lajilla on sille tunnusomainen määrä **kromosomeja**.

Yksittäinen solun **DNA-molekyyli** voi käsittää jopa miljardeja **DNA-emäspareja** (A-T tai G-C). Esimerkiksi ihmisen suurimmat kromosomit sisältävät yli 200 miljoonaa emäsparia. Yhden tällaisen kromosomin pituus suoristettuna olisi yli viisi senttimetriä ja koko ihmissolun sisältämä DNA-määrä

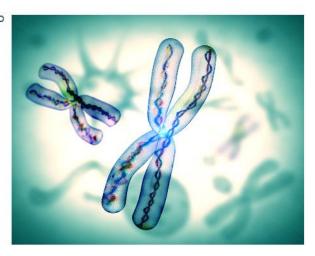

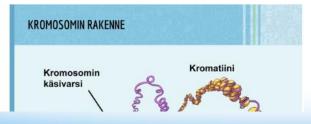

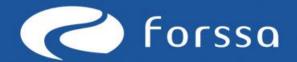

# Add exercises

#### Peda.net tools

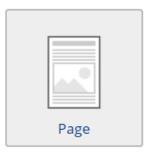

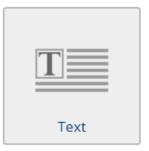

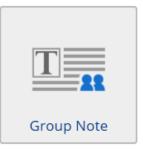

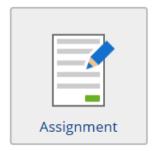

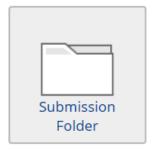

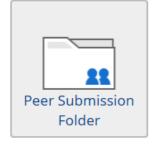

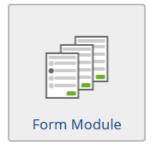

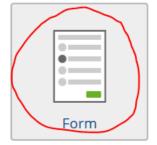

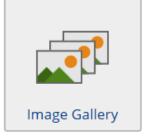

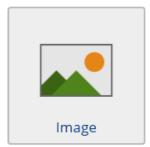

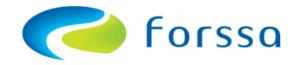

Title:

Questions

Form (encoded as text):

#### Check box:

Kenya is in Africa [[x:s=1:u=0]] Yes; [[x:s=0:u=0]] No [s=1  $\rightarrow$  1 point)

text field:

Write an essay about Kenya

[[h=10]] (h=height)

Fill in the blanks

The capital of Kenya is [[\_:v=Nairobits=1:t=]]

Form fields (can be used only in Form documents)

Check box

Radio button

Text field

Fill in the blanks

Subtitle

Likert

Multiple choice questionaire

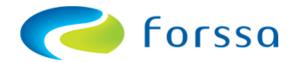

► Allowed HTML (...)  $\square$  Allow comments Request evaluation for responses ☑ Allow comments on responses Allow participants to edit own responses Allow participants to delete own responses ☑ Allow participants to see grading ☑ Allow form submission without logging in Settings (...) Save as draft Save Cancel

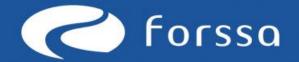

# Students in Add exercises

#### Peda.net tools

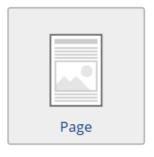

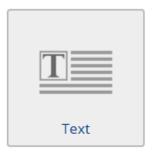

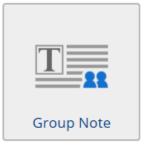

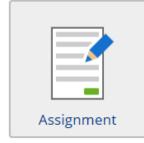

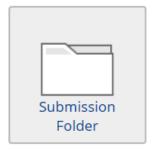

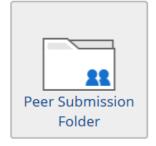

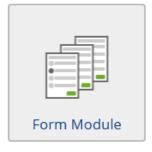

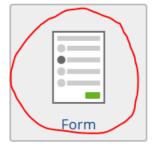

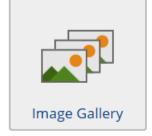

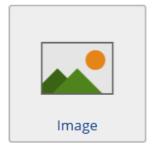

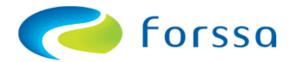

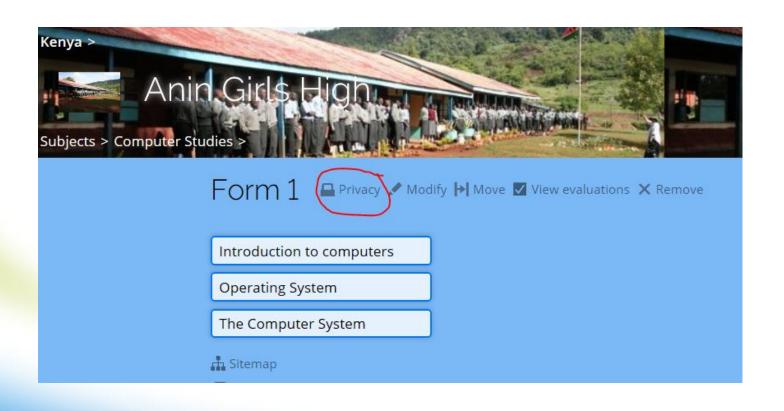

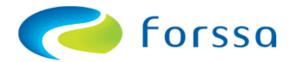

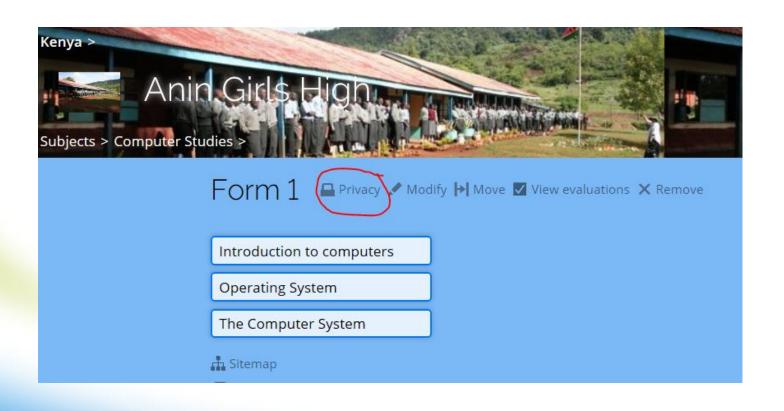

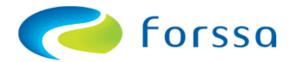

#### Form 1

- O Same as Computer Studies
- Same as Computer Studies and allow following custom privacy settings in addition
- O Use custom privacy settings for this service

#### Save changes

### Read-only access

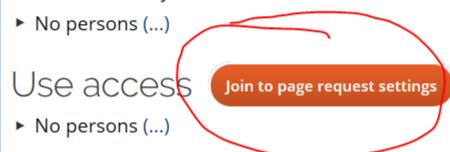

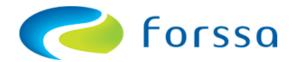

#### Form 1

- O Same as Computer Studies
- Same as Computer Studies and allow following custom privacy settings in addition
- O Use custom privacy settings for this service

#### Save changes

### Read-only access

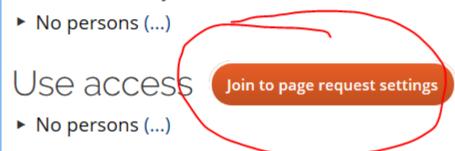

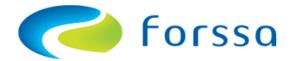

#### ← Privacy

#### Join to page request settings

"Join request to page requires confirmation from page's administrator" adds join where administrator can accept or reject requests. "Join request to page requires participant without separate approval from page's administrator.

- O Join request to page is not available
- O Join request to page requires confirmation from page's administrator
- Join request to page requires only a key

Join key:
Anin

Message:

Save Cancel

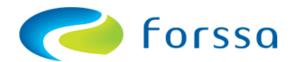

# After that students can answer without usernames

- Only tell the address: E.g.
   https://peda.net/kenya/ass/subjects2/c
   omputer-studies/form-1
- And the Key